## SAP ABAP table /ISDFPS/BAPI\_MATSPPLN\_VORRAT {BAPI Structure for Planning Records (Provisions)}

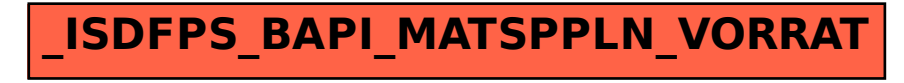